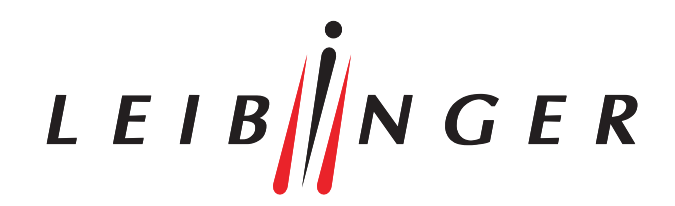

## Controlling and monitoring up to 16 JET3up inkjet printers simultaneously

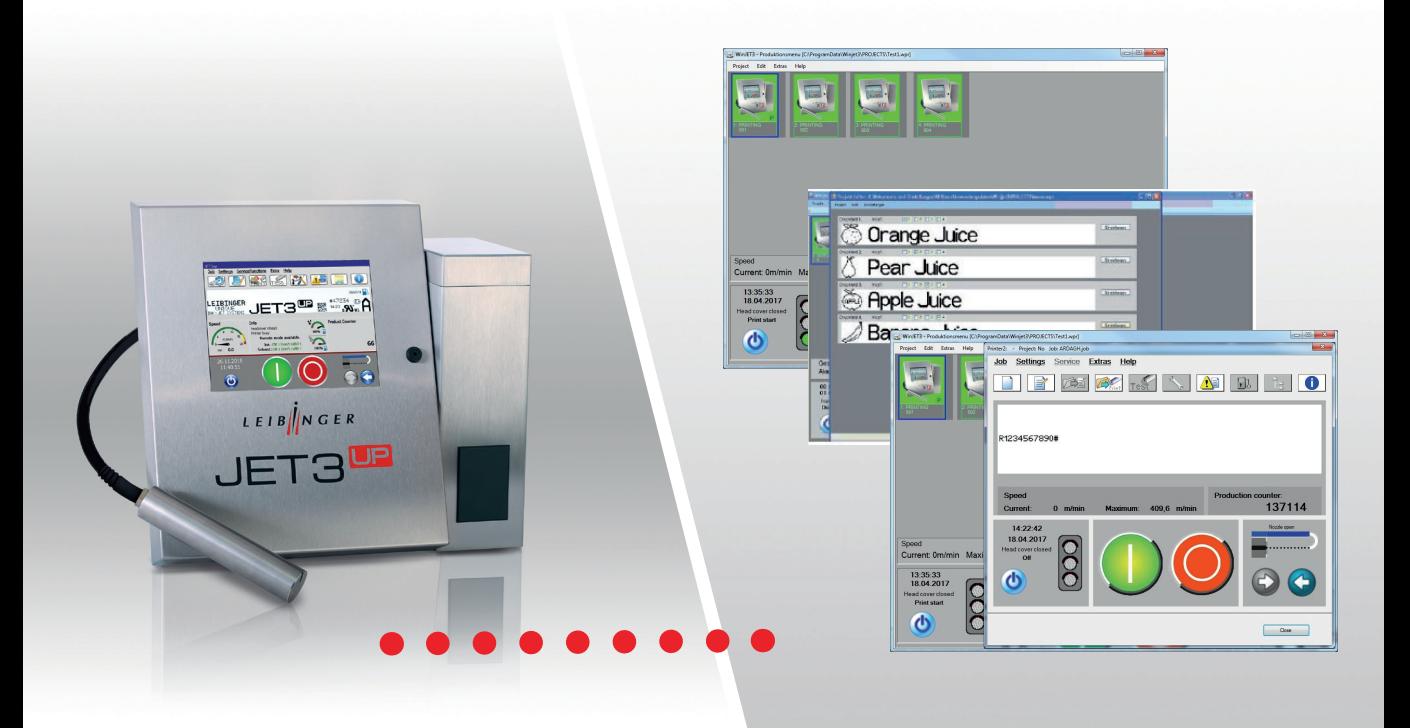

LEIBINGER control software

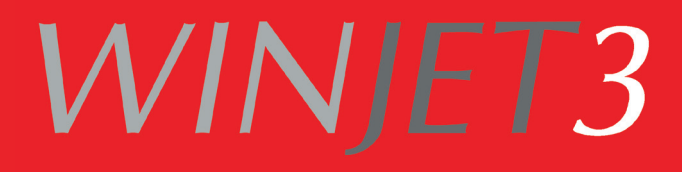

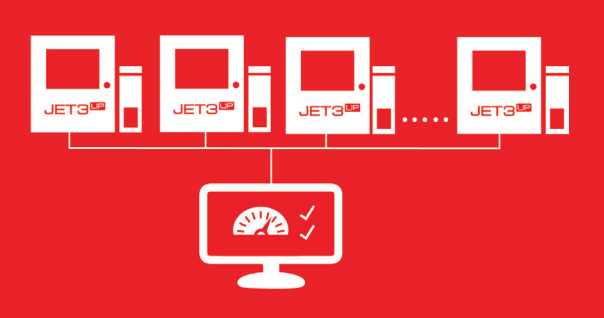

# WINJET3

LEIBINGER's WINJET3 software enables any JET3up inkjet user to plan and control a production process efficiently.

#### WINJET3 STANDARD - SOFTWARE

The WINJET3 Standard software allows you to prepare any number of print jobs independently of production using a Windows - based computer interface. Texts, logos and graphics can be custom-adjusted for any printer and are created beforehand using the integrated editor. Up to 16 JET3up printers can be controlled and monitored with the software. Users are informed about the status of all connected printers. They can start the print process for all printers using one command. The WINJET3 Standard software is an ideal tool for centrally controlling and monitoring the marking process on multiple product lines. The synchronicity of the individual printers is monitored during production.

#### WINJET3 MAILING-SOFTWARE

In addition to the flexible functions of the WINJET3 Standard software, the WINJET3 Mailing software provides a mailing function for printing variable data. With this application, data records are read out of databases and sent to one or more printers. Common application examples include addressing packages as well as printing numbers on raffle and lottery tickets. The WINJET3 Mailing software has many additional functions that simplify working with databases. For example, various file formats can be used and individual data fields can be selected from various databases for mailings.

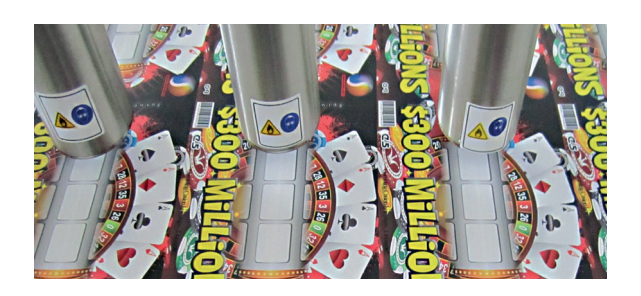

#### WINJET3 XY-SOFTWARE

During imprinting of products in multiple-up applications or in small ranges, WINJET3 XY controls the flexible travel paths of the JET3up printhead on an XY traverse system such as the expanded LEIBINGER JETmotion. To accomplish this, the software calculates the optimum travel path before the printing and automatically adapts it to the fastest processing time.

LEIB $\|N \ G E R$ 

Paul Leibinger GmbH & Co. KG Daimlerstr. 14 | D-78532 Tuttlingen Tel. +49 (0)7461 9286-0 Fax +49 (0)7461 9286-199

www.leibinger-group.com info@leibinger-group.com

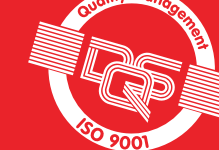

## Errors and changes reserved. All logos and brands used are registered trademarks or brands of the manufacturer.

### Good reasons to choose LEIBINGER WINJET3

- » Control up to 16 JET3up inkjet printers directly from your computer
- » Stand-alone editor for graphics, logos and texts
- » Status of all printers at a glance (status messages)
- » Print variable data from databases
- » Mark products in multiple-up applications or in small ranges

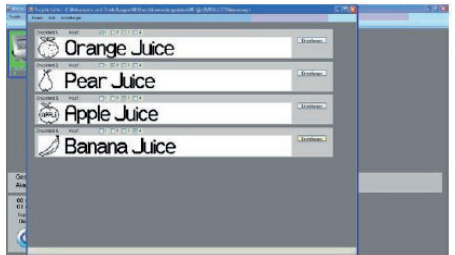

The creation of a print job with 4 different marking lines.

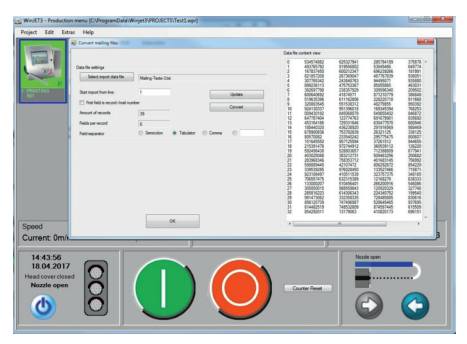

The creation of a print job with variable data from one database.

#### System requirements

- » Computer running Windows XP Professional, Windows 7, 8 or 10
- » At least 200MB of available hard-disc storage
- » At least 100-200MB of available RAM storage
- » Graphic card resolution of at least 1024x768 pixels
- » Network connection (LAN) or one serial COM port (such as RS232) for each LEIBINGER JET3up
- » German or English keyboard
- » Mouse or compatible pointing device

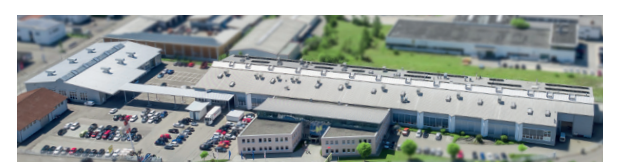

LOCAL DISTRIBUTOR CONTACT: